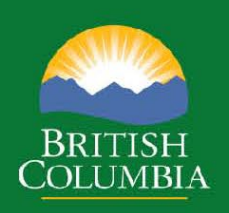

**July 1, 2016**

Timber Pricing Branch

### **Table of Contents**

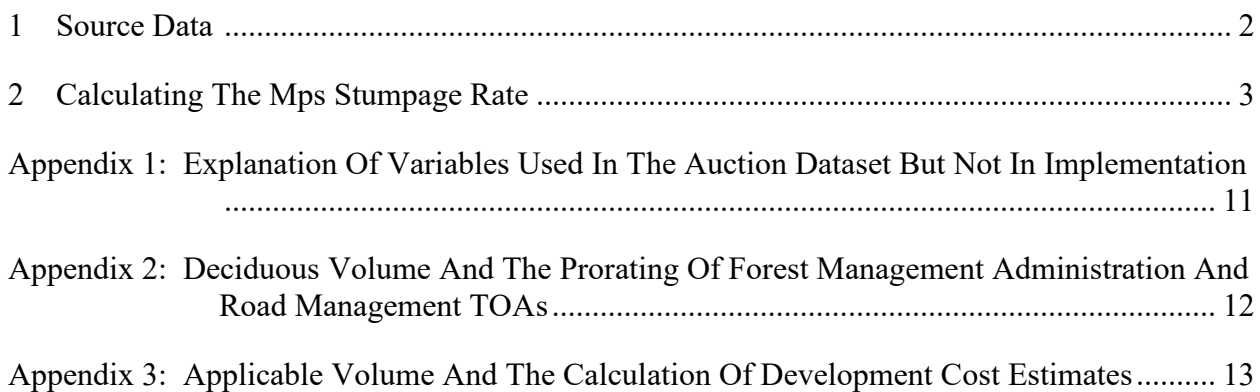

Disclaimer:

This document is for information only and has no legal authority. It is intended to complement the IAM by providing additional technical details such as rounding rules. If there are any inconsistencies between this document and the IAM then the IAM shall prevail. If there are any rounding or other calculation differences between this document and GAS then GAS shall prevail.

#### <span id="page-2-0"></span>**1 SOURCE DATA**

Naming conventions for source data used throughout this document are as follows.

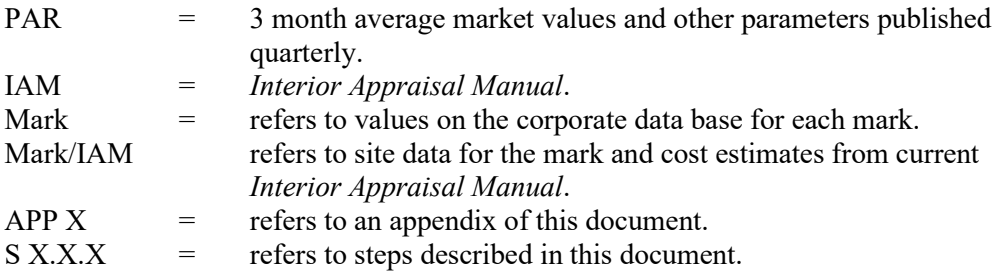

#### <span id="page-3-0"></span>**2 CALCULATING THE MPS STUMPAGE RATE**

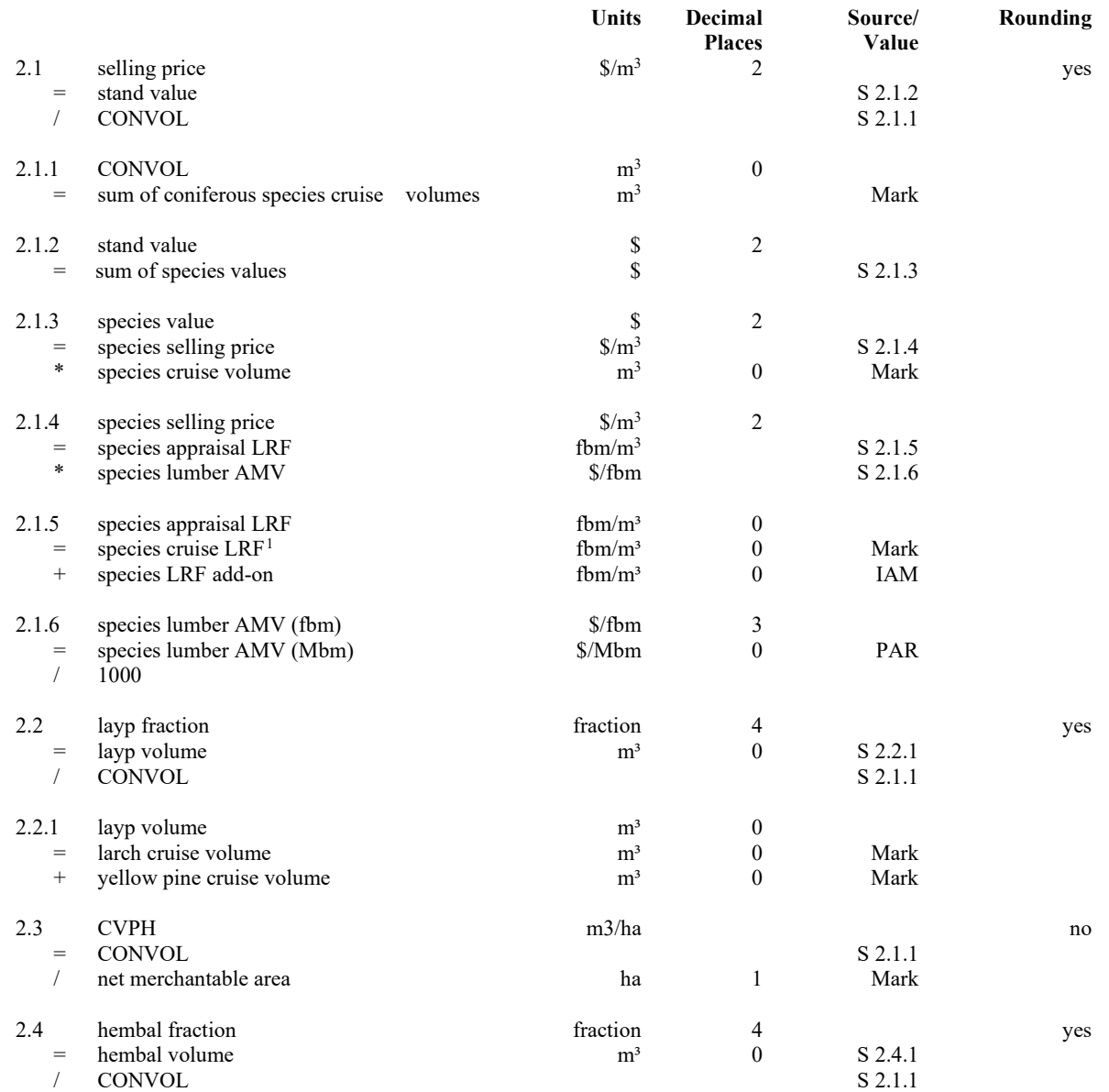

<span id="page-3-1"></span> $1$  If cruise LRF for lodgepole pine has been reduced for Mountain Pine Beetle volume, the reduction must be added back in as follows (rounded to zero decimal places): final Cruise LRF = Cruise LRF + (green attack volume\*3+red attack volume\*33+grey attack volume\*83)/lodgepole pine net volume

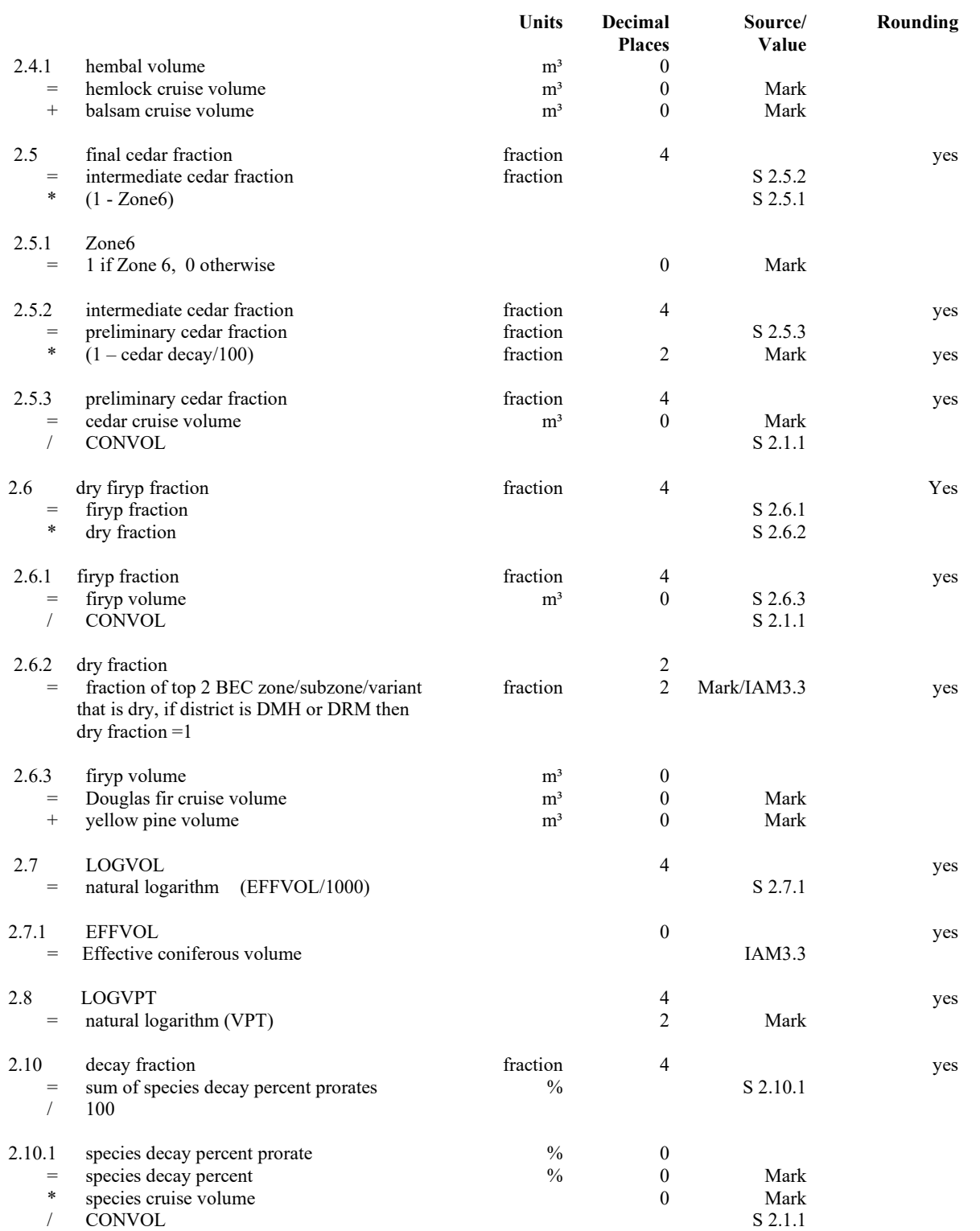

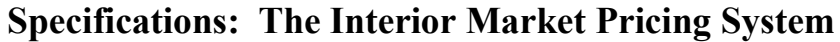

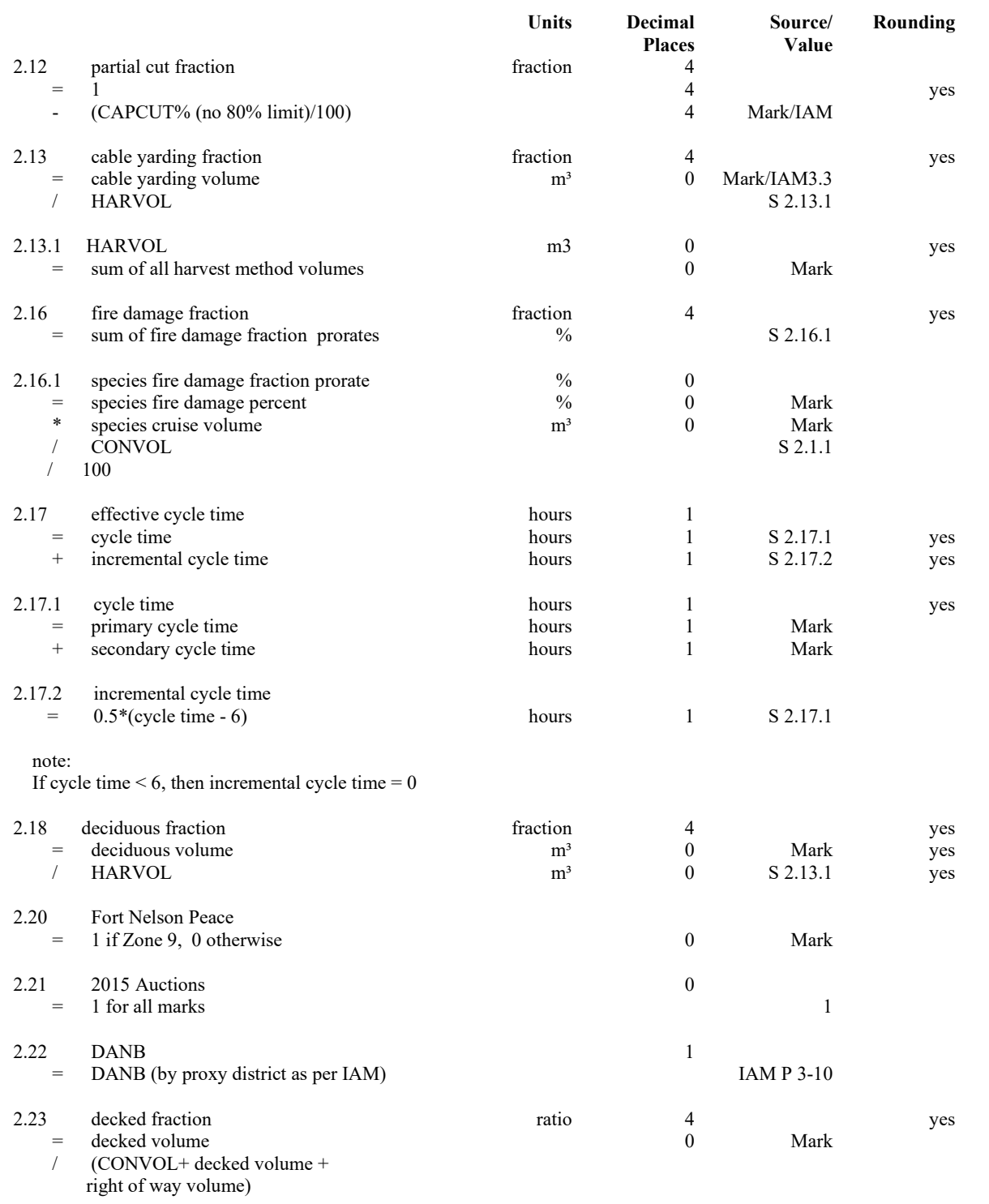

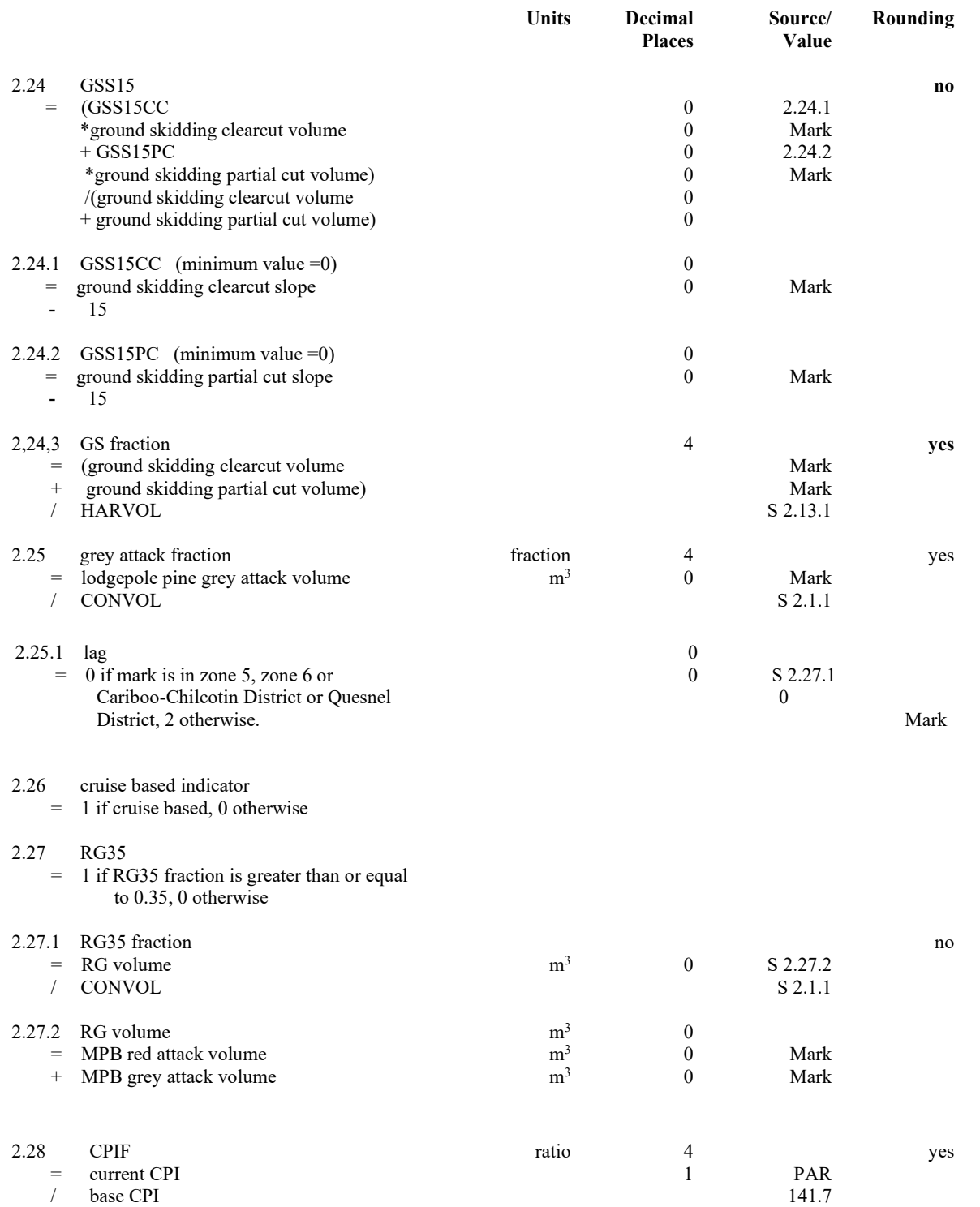

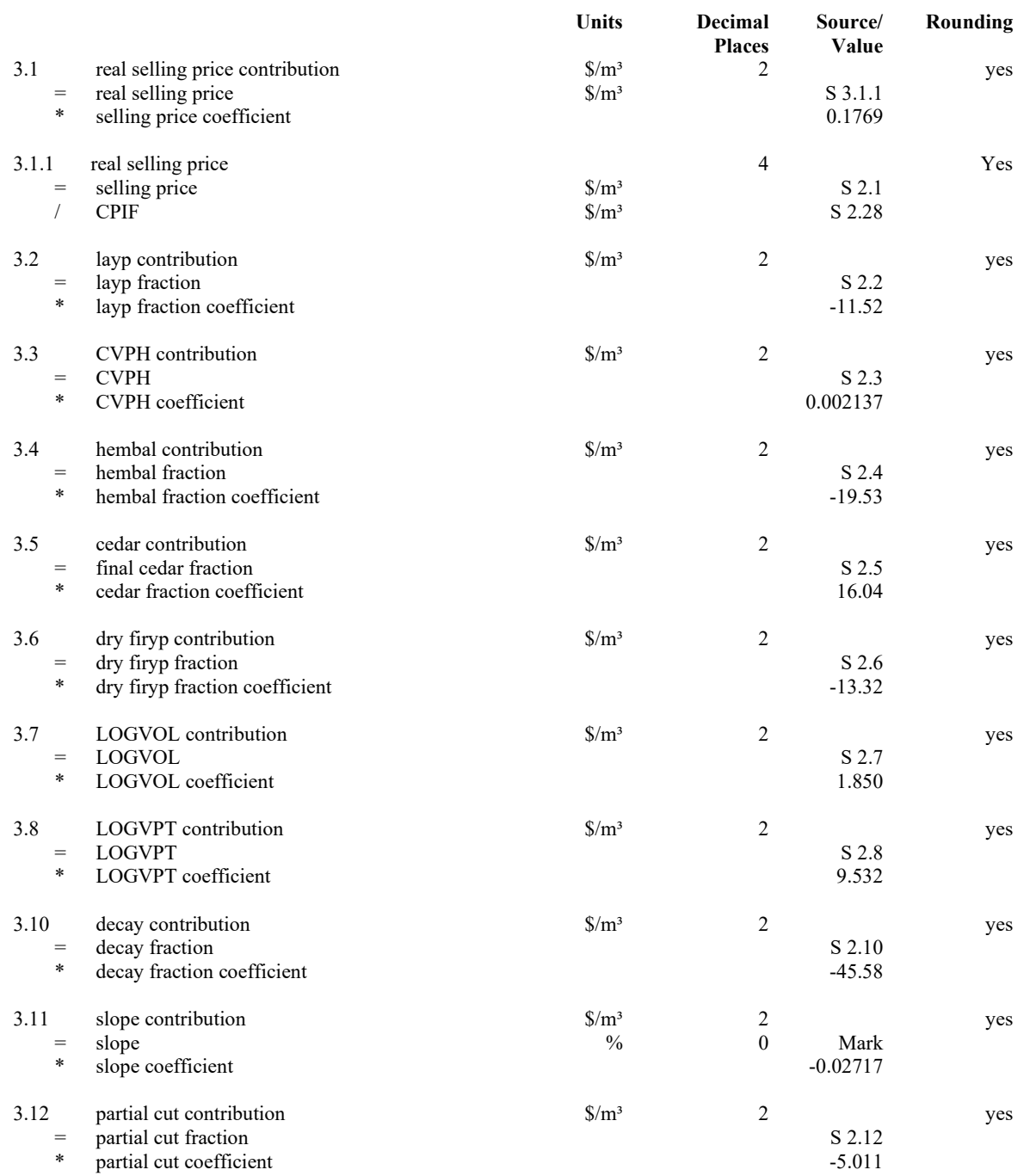

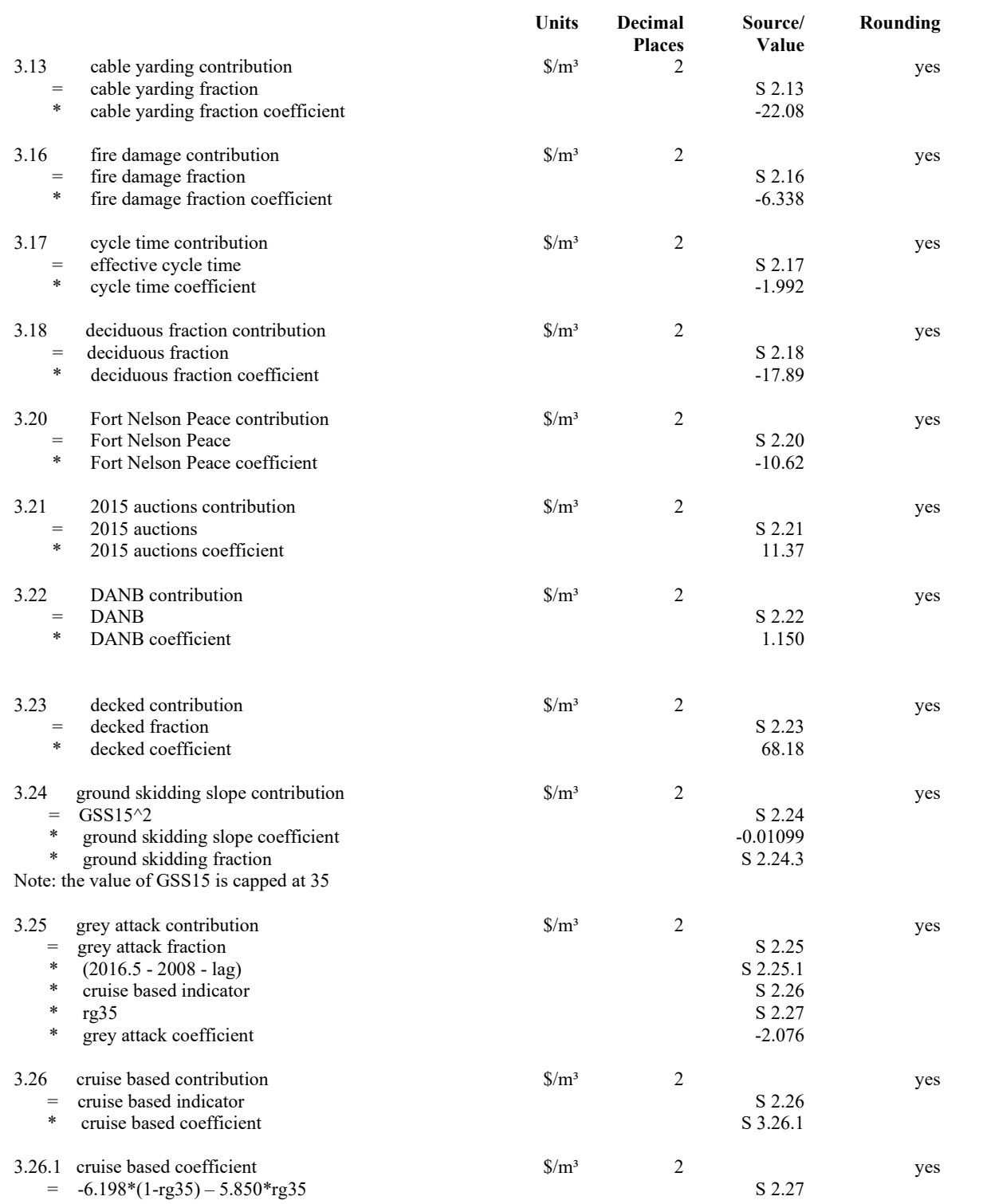

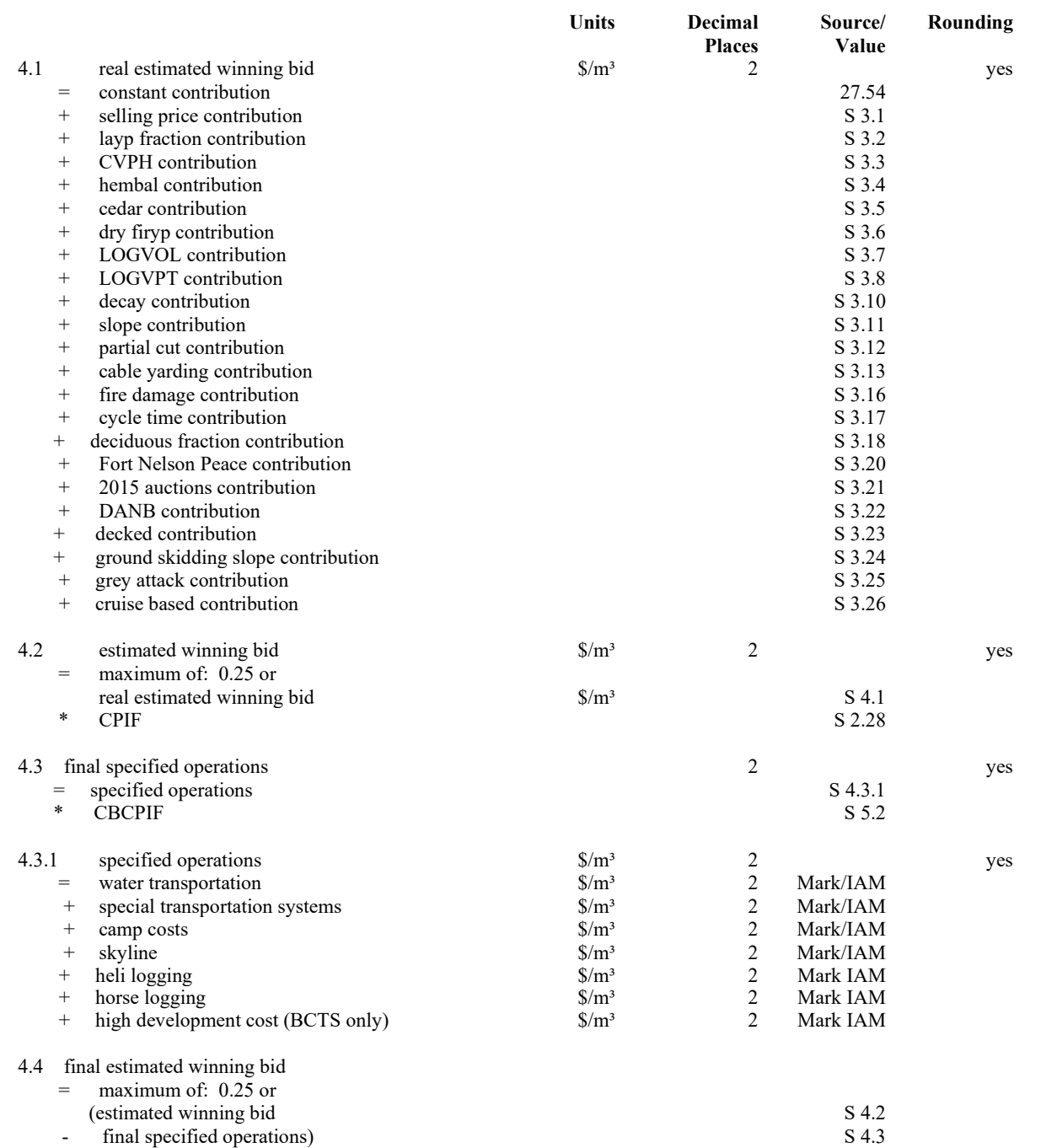

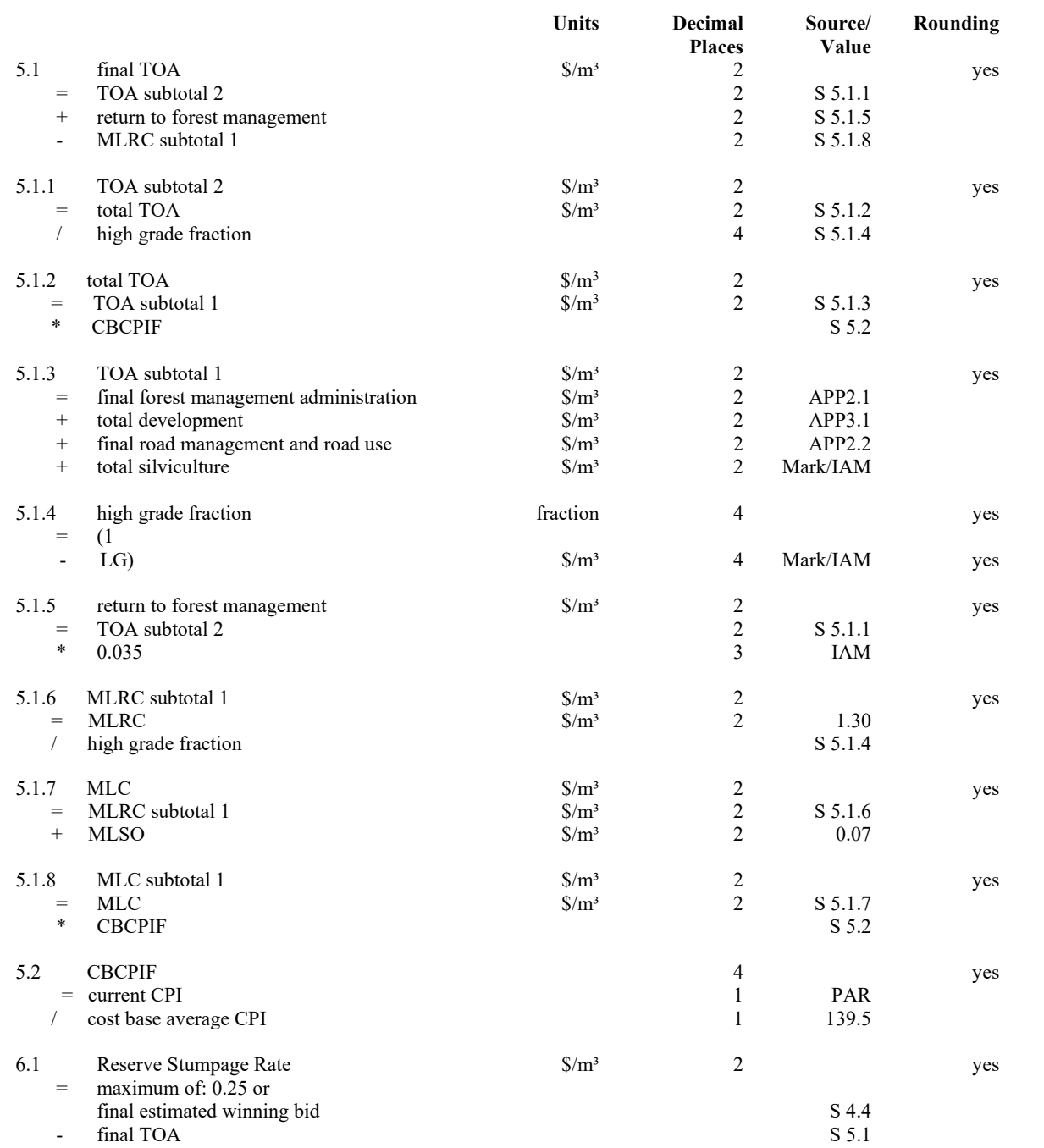

#### <span id="page-11-0"></span>**APPENDIX 1: EXPLANATION OF VARIABLES USED IN THE AUCTION DATASET BUT NOT IN IMPLEMENTATION**

Highway Transportation and 1<sup>st</sup> and 2nd Quarters --- the average values of these variables have been built into the constant.

2012, 2013 and 2014 Annual Dummy Variables --- 1 if the sale was sold during these years, zero otherwise --- These variables do not apply in implementation because MPS applies the dummy variable from the latest year (2015) to all permits.

#### <span id="page-12-0"></span>**APPENDIX 2: DECIDUOUS VOLUME AND THE PRORATING OF FOREST MANAGEMENT ADMINISTRATION AND ROAD MANAGEMENT TOAS**

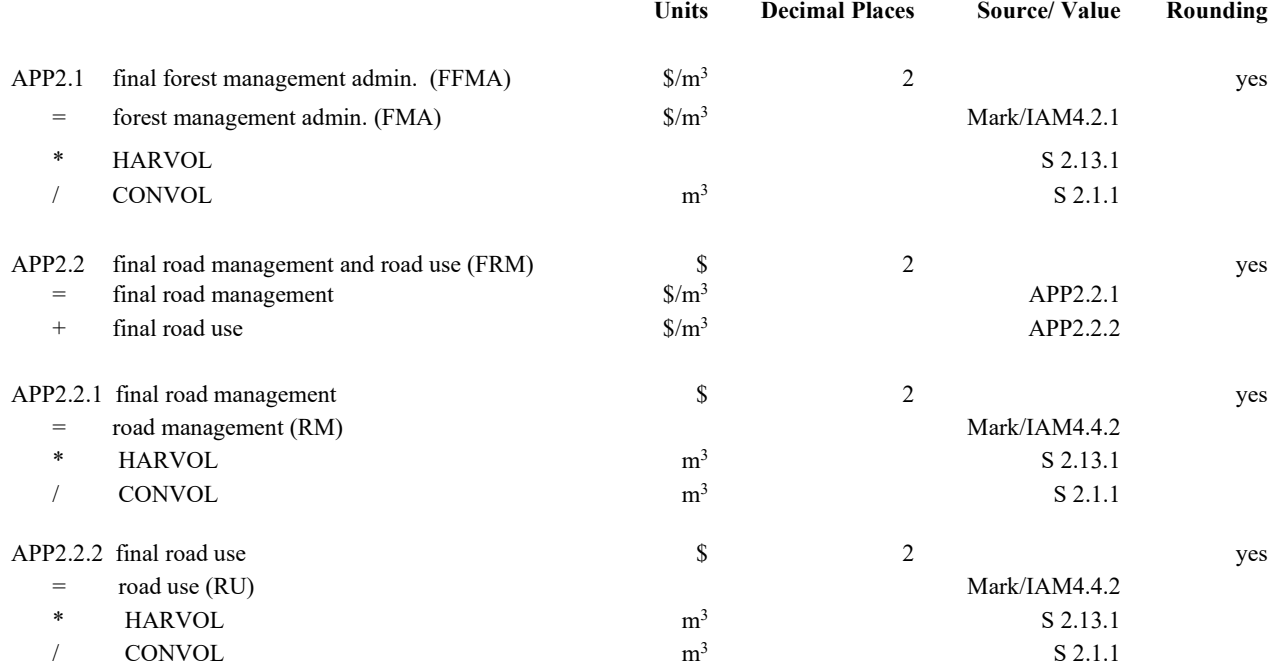

#### <span id="page-13-0"></span>**APPENDIX 3: CALCULATION OF DEVELOPMENT AND SILVICULTURE COST ESTIMATES**

The calculation of development cost estimates involves a proration with applicable volume as follows:

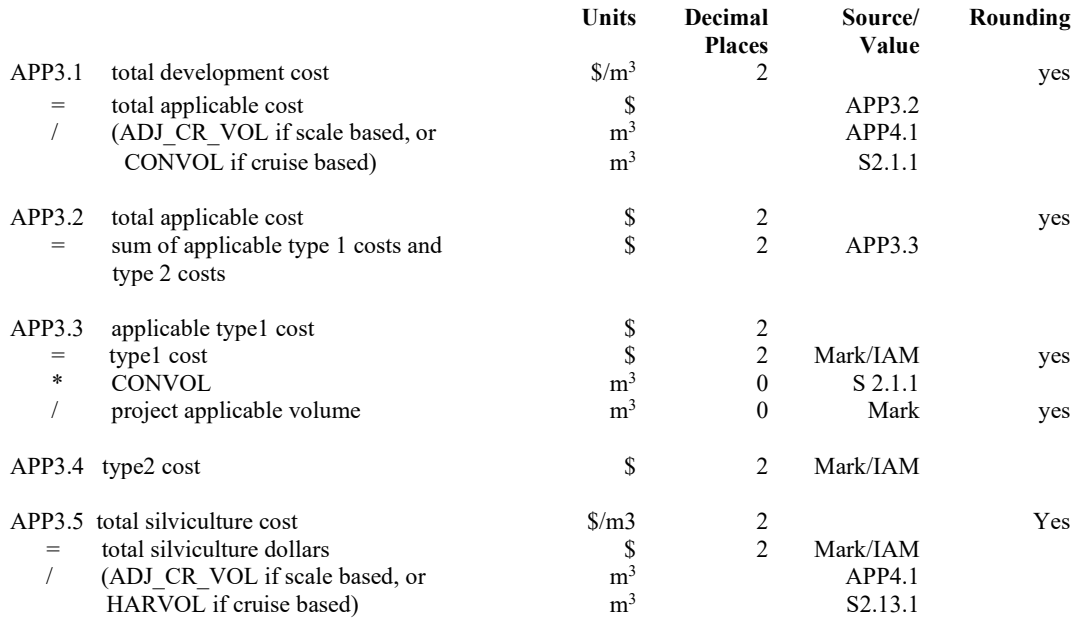

Note: Type 1 costs are tabular roads and tabular culverts and ECE's. Type 2 costs are cattle guards, pipeline crossings and fencing (items without a project applicable cost).

#### **APPENDIX 4: CALCULATION OF ADJUSTED CRUISE VOLUME DENOMINATOR FOR DEVELOPMENT AND SILVICULTURE COST ESTIMATES**

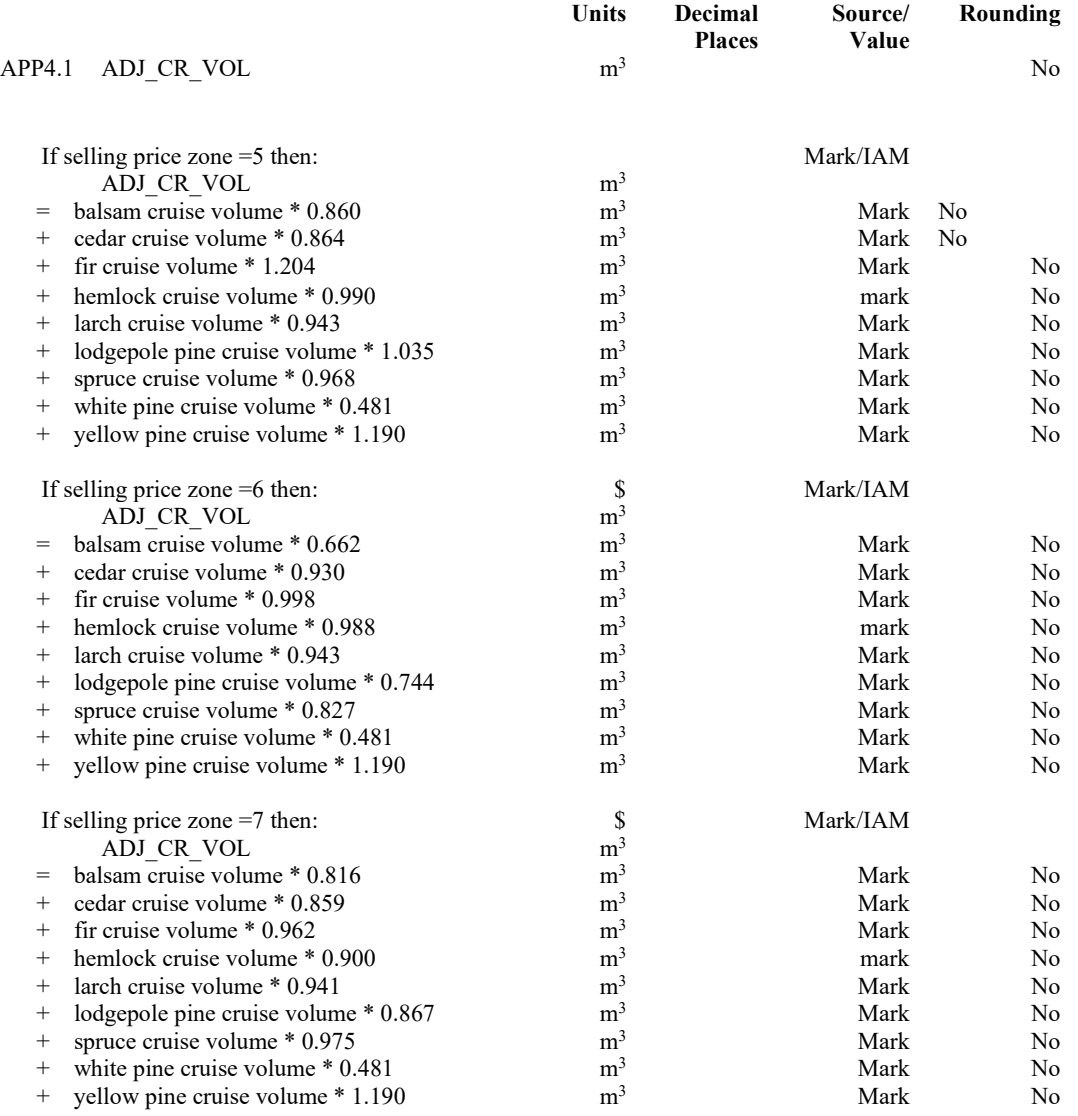

Section APP4.1 continued:

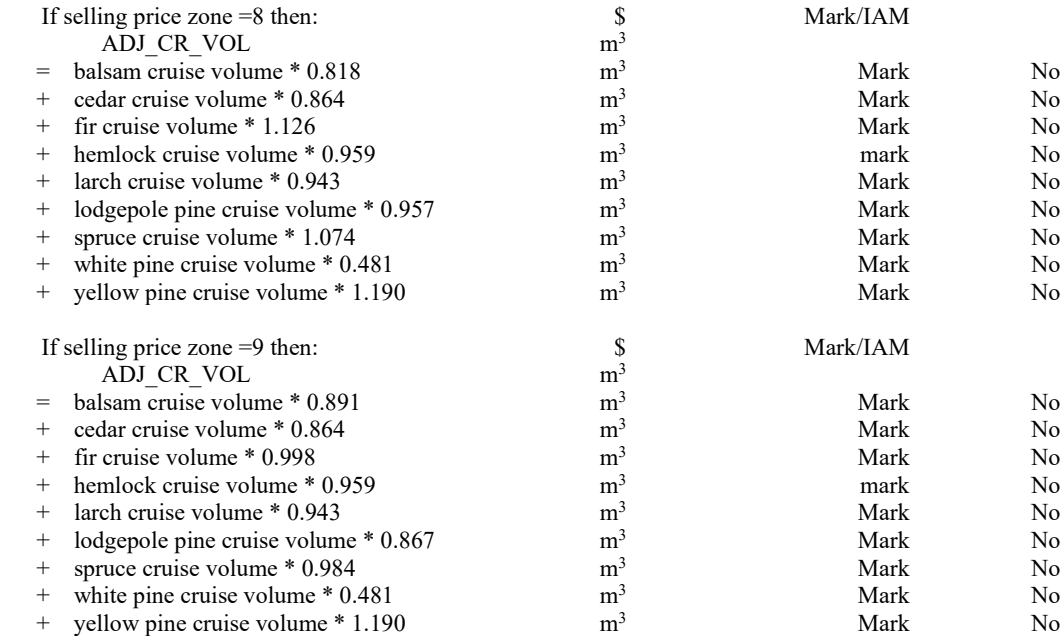

Note: The coefficients in this Appendix are updated annually. See the appropriate version of the Interior Appraisal Manual for a stumpage rate calculation effective July 1, 2017 or later.